## NextGen EHR raccourcis clavier

## Général

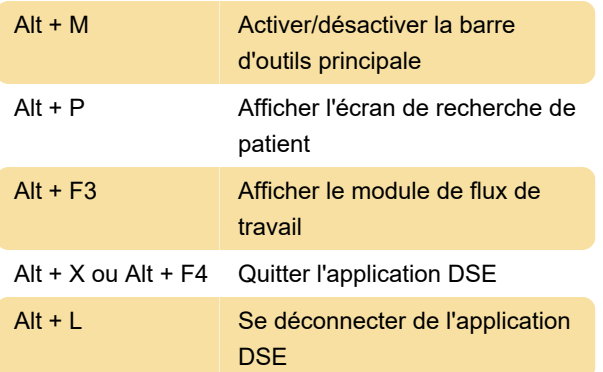

## Modification du texte

Ce sont des raccourcis généraux disponibles dans la plupart des éditeurs de texte. Ils ne sont pas spécifiques au DSE NextGen, mais peuvent vous faire gagner du temps.

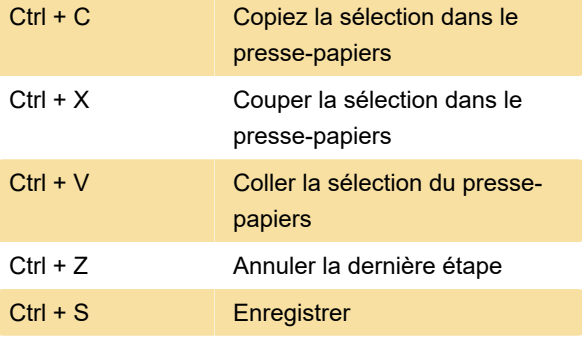

Source : Documents DSE NextGen

Dernière modification: 18/07/2022 08:35:33

Plus d'information: [defkey.com/fr/nextgen-ehr](https://defkey.com/fr/nextgen-ehr-raccourcis-clavier)[raccourcis-clavier](https://defkey.com/fr/nextgen-ehr-raccourcis-clavier)

[Personnalisez ce PDF...](https://defkey.com/fr/nextgen-ehr-raccourcis-clavier?pdfOptions=true)